Technology can help with your revision by supporting reading by **increasing font size** and **changing background colour.**

Aa

# Dyslexia Study Skills

# **Using Technology**

## Office Lens

Use tools like **Office Lens** to capture images of worksheets or whiteboards and transform them into a word document.

You can then use the immersive reader

function to listen to the text.

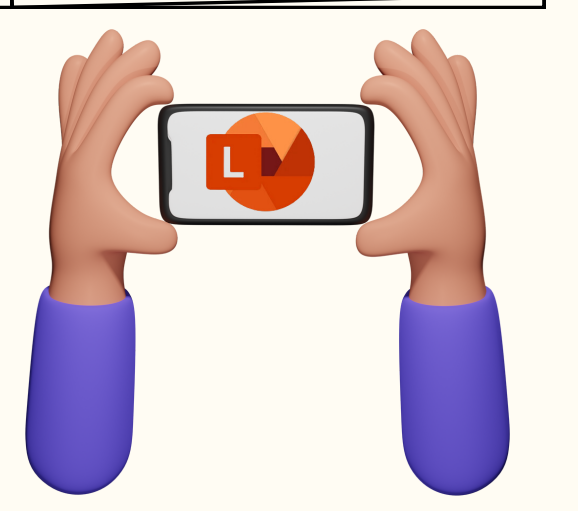

Videos

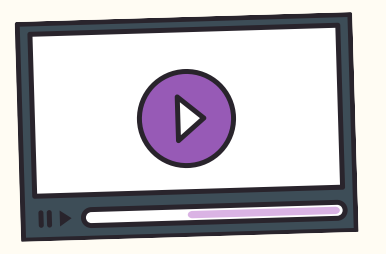

Microsoft **OneNote** allows you to have an online notebook with different sections and pages to keep your notes organised.

> Try using online mind mapping tools to visually organize your ideas and study topics, making it simpler to grasp new,

Use tools like **Immersive Reader** or **read aloud** functions to listen to your study materials instead of reading them, making it easier to understand and remember the content.

#### **OneNote**

There are many different online tools to make revising more enjoyable and effective, with tools like quizzes, games and flashcards. Use tools such as **Quizlet, Kahoot and**

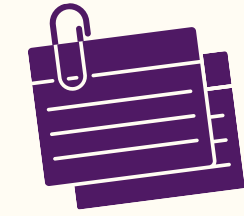

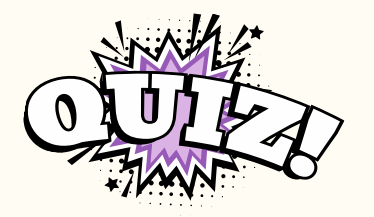

**BBC Bitesize** to test yourself.

complex concepts and recall information.

Watch educational videos, study diagrams, and infographics to better understand subjects and remember key points with visuals.

## Quizzes, flashcards & mind maps

# Accessibility Tools

Keep all your notes together, type, draw, add images and videos to your notes.

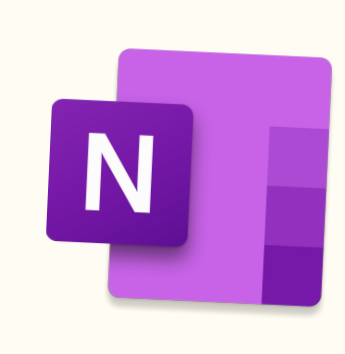

@miss\_aird